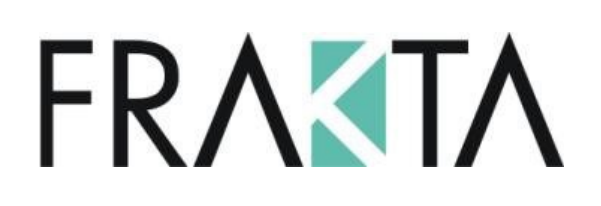

# **IAQ- Transmitter**

Metalloxid Luftgüte (VOC) Transmitter **VOCT-MOD, VOCTP-MOD, VOCS, UZB2.1**

# **Gebrauchsanweisung**

April 2018

GAIAQ02\_D\_0411

FRAKTA Vertriebs GmbH Riedwiese 13/1<br>D-72229 Rohrdorf Tel.: 0049(0)7452 605 1991 Mail[: verkauf@frakta.de](mailto:verkauf@frakta.de)

D-7222 Technische Änderungen vorbehalten www.frakta.de Made in Germany

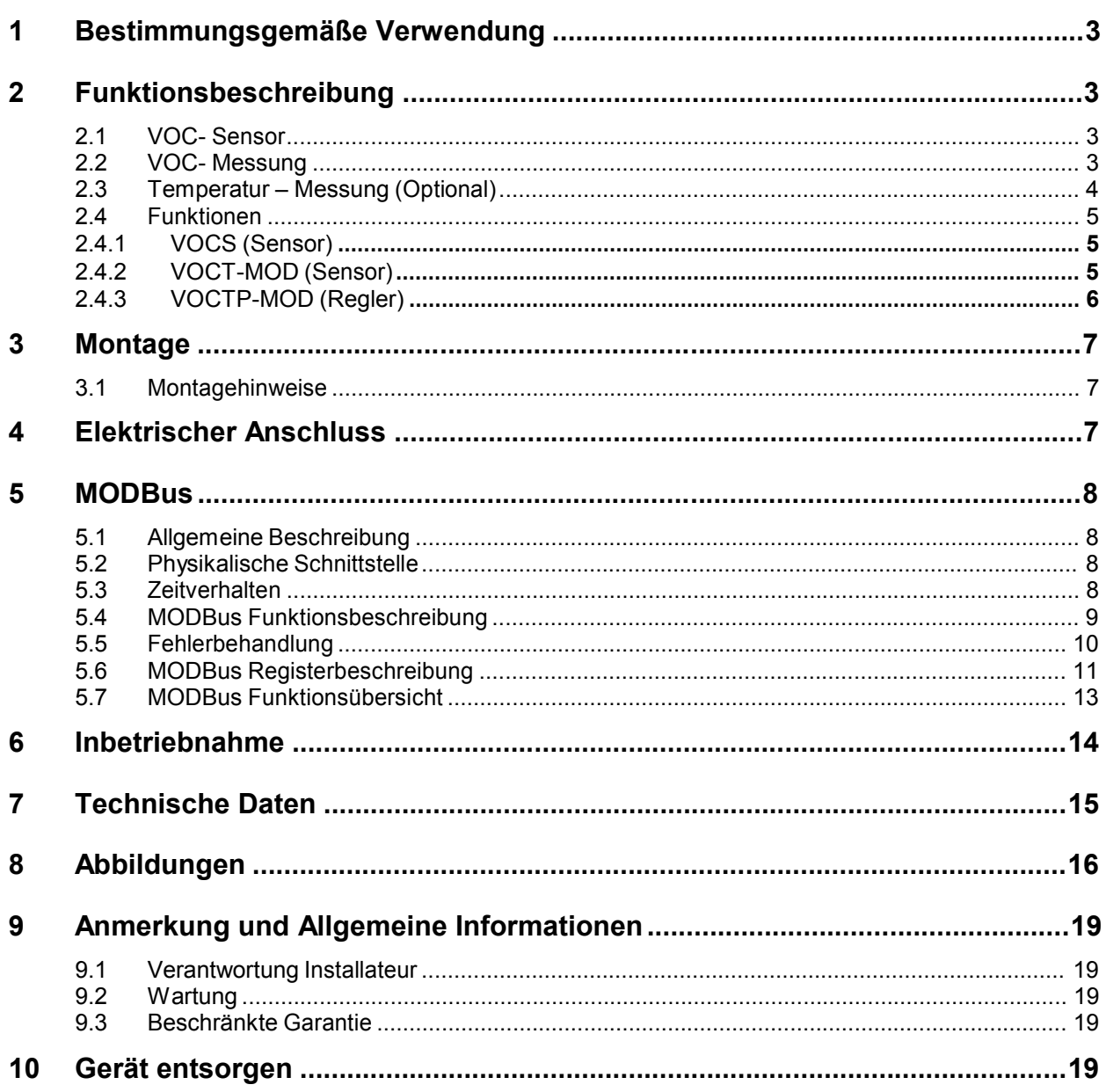

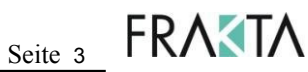

### **Metalloxid Luftgüte (VOC) Transmitter**

## **1 Bestimmungsgemäße Verwendung**

Der PolyGard® IAQ -Transmitter mit digitaler Messwertaufbereitung und Temperaturkompensation dient zur Messung und Regelung der Luftgüte und Temperatur in Innenräumen innerhalb der in den technischen Daten definierten Umgebungsbedingungen.

Der bestimmungsgemäße Einsatzort ist in allen Bereichen, die dadurch gekennzeichnet sind, dass sie direkt an die öffentliche Niederspannungs-Stromversorgung angeschlossen sind. Das sind z.B. Wohnbereiche, Geschäfts- und Gewerbebereiche sowie Kleinbetriebe (gemäß EN 50 082).

Für den Einsatz in explosionsgefährdeten Bereichen ist der PolyGard IAQ -Transmitter nicht geeignet.

## **2 Funktionsbeschreibung**

#### **2.1 VOC- Sensor**

Beim dem Metalloxid Halbleiter Sensor wird die elektrische Leitfähigkeit des nanokristallinen Metalloxids gemessen, welches auf einem beheizbaren Substrat aufgebracht ist. Die typische Betriebstemperatur liegt bei 300- 400 °C. Die Dotierung des Metalloxids mit Edelmetallen bewirkt eine positive Empfindlichkeit gegenüber brennbaren Gasen wie VOCs, Kohlenmonoxid und Erdgas. Die Dotierung erlaubt die Anpassung an die Bedürfnisse der Messaufgabe. VOCs werden an der Sensoroberfläche teilweise oder vollständig durch den Sauerstoff des Metalloxids verbrannt. Die bei diesem Prozess im Halbleiter freigesetzten Elektronen führen zu einer Erhöhung der elektrischen Leitfähigkeit. Nach dem Ende des Verbrennungsprozesses kehrt das Metalloxid durch den Einbau von Luftsauerstoff in seinen Ausgangszustand zurück, wobei die Leitfähigkeit wieder den Ausgangswert annimmt. Die Änderung der Leitfähigkeit wird über den integrierten Microcontroller ausgewertet und als Standard Signal ausgegeben.

#### **2.2 VOC- Messung**

Der VOC-Gehalt von Innenräumen wird größtenteils durch die anwesenden Personen und ihre Aktivitäten bestimmt, siehe Tabelle 1. So werden z.B. beim Arbeiten mit Reinigungsmitteln und beim Kochen VOCs (engl., Volatile Organic Compounds) freigesetzt, aber auch die Atemluft ist eine stete Quelle flüchtiger Metabolismusprodukte (VOCs). Der Luftgütesensor detektiert den ansteigenden VOC-Pegel und errechnet einen proportionalen CO<sub>2</sub>-Wert. Die VOC/ CO<sub>2</sub>-Korrelation wurde durch Messungen unter Realbedingungen ermittelt, siehe Diagramm 1

Bis heute existiert für VOCs kein Signalstandard, deshalb führt der IAQ Luftgüte Sensor die gemessenen VOC Werte auf CO<sub>2</sub>-Äquivalente mit der Einheit ppm zurück. Damit ist die Kompatibilität zu existierenden CO<sub>2</sub> -Lüftungsstandards gegeben.

Der IAQ Luftgüte Transmitter durchläuft nach jedem Einschalten eine Warm-up Periode von 20 Minuten. Während dieser Warm-up Periode erfolgt keine Messung, der Sensor gibt als Signal 80 % des Messbereiches aus.

Nach der Warm-up Periode interpretiert der Sensor den aktuell gemessenen VOC-Wert, unabhängig von der tatsächlichen Konzentration, als Nullpunkt. Ein interner Algorithmus führt den Nullpunkt stetig dem niedrigsten gemessenen VOC-Wert nach. Deshalb sollte die Umgebungsluft nach der Warm-up Periode einen niedrigen VOC-Gehalt haben. Dies wird z. B. durch kurzzeitiges Lüften bei Messbeginn mit dem 80% Signal erreicht.

Erfolgt kein Start bei niedrigem VOC-Gehalt, kann es einige Tage dauern, bis der interne Algorithmus den Nullpunkt soweit nachgeführt hat, dass ein gültiges Messergebnis vorliegt.

Die natürliche Drift und Alterung des Sensors wird durch implementierte Steueralgorithmen korrigiert.

## **Gebrauchsanweisung - VOC Transmitter IAQ**

Seite 4  $FRA$ KTA

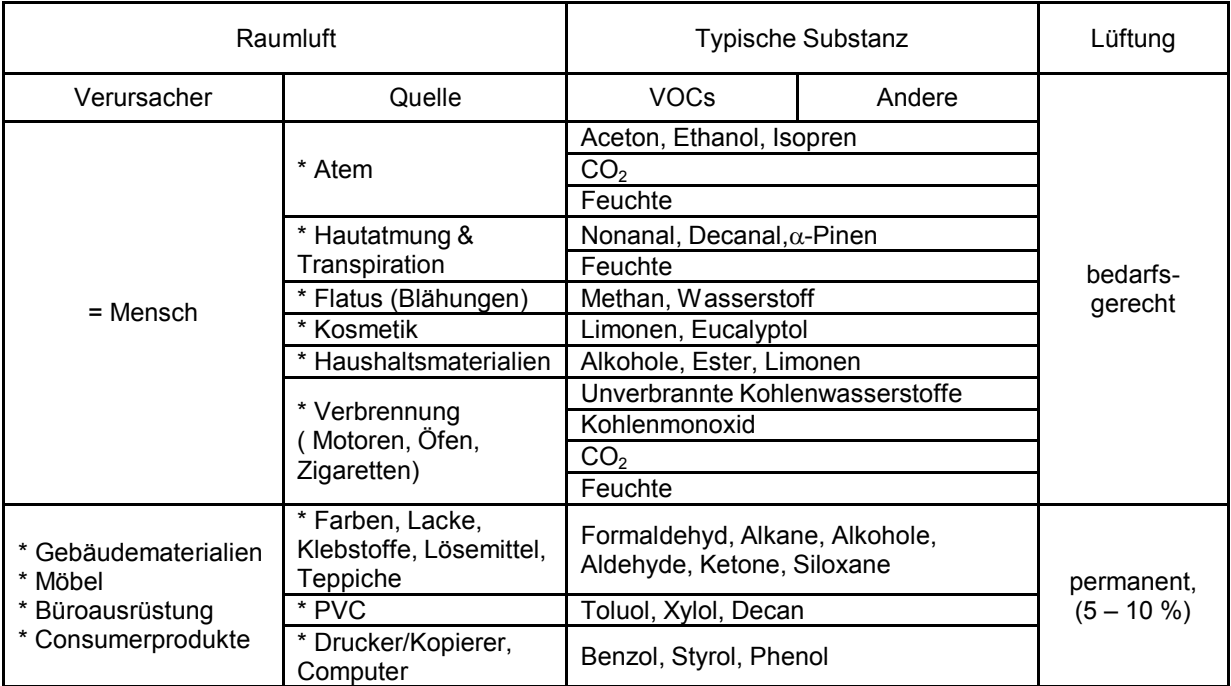

Tabelle 1 – Typische Raumluftverschmutzer (VOCs und andere)

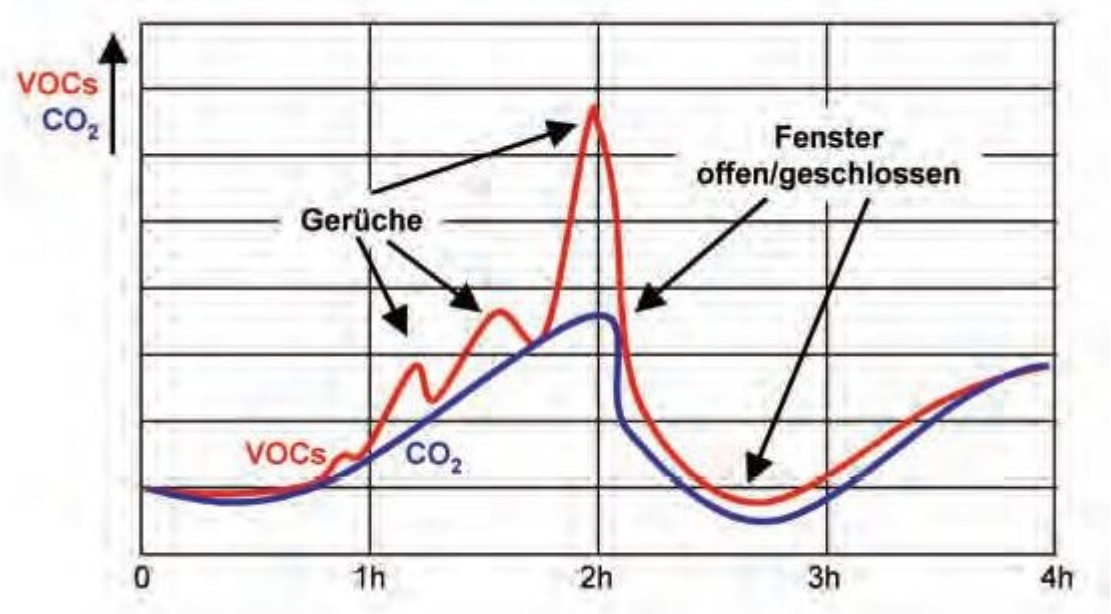

Diagramm 1: Korrelation CO<sub>2</sub>- VOC (Aufzeichnung während einer Besprechung)

### **2.3 Temperatur – Messung (Optional)**

Die Temperaturmessung erfolgt über einen internen Sensor. Dass Signal wird als lineares 0 – 10 V Signal ausgegeben.

Alternativ ist eine Kundenanwendung mit passivem Signal möglich.

Zusätzliche Wärmequellen in der Unterputzdose beeinflussen die Temperaturmessung und sind  $\mathbb{L}$ ss deshalb zu vermeiden.

GAIAQ02\_D\_0411

### **2.4 Funktionen**

### **2.4.1 VOCS (Sensor)**

Der VOC-Transmitter schaltet ein Relais in Abhängigkeit der gemessenen VOC Konzentration zur Ansteuerung der Lüftung. Die Relais-Schaltschwelle kann über das interne Potentiometer zwischen 450 ppm und 2000 ppm eingestellt werden. Jedoch sollte die Schaltschwelle wegen der internen Schalthysterese von 100 ppm nicht kleiner als 700 ppm eingestellt werden, da sonst die Lüftung die ganze Zeit eingeschaltet bleibt.

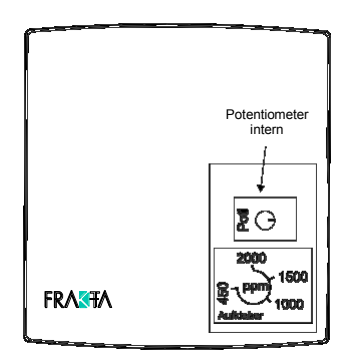

Standard Einstellungen: Schaltschwelle: 1000 ppm Schalthysterese: 100 ppm (nicht veränderbar)

Abb. 1: Potentiometer zur Einstellung der Schaltschwelle

#### **2.4.2 VOCT-MOD (Sensor)**

Der VOC-Transmitter gibt den VOC Wert (450 – 2000 ppm) am Analogausgang AO1 als 0- 10 V Signal aus. Die Temperatur (0 – 50 °C) steht am Analogausgang AO2 ebenfalls als 0 – 10 V Signal zur Verfügung.

MODBus:

Der VOC Wert steht am Leseregister 01, der Temperaturwert am Leseregister 02 zur Verfügung.

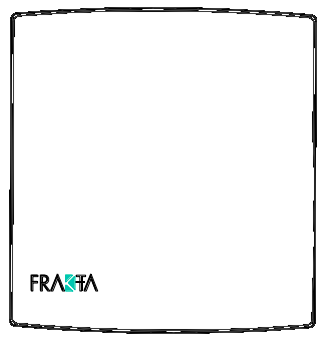

Abb. 2: Ansicht Transmitter

### **2.4.3 VOCTP-MOD (Regler)**

#### **Funktion Luftqualitätssteuerung**

Der Regler gibt in Abhängigkeit der VOC Konzentration das Regelsignal (AO1 / 0- 10V) innerhalb des definierten Regelbereich von 700 bis 1200 ppm aus. Unter 700 ppm wird das Ausgangssignal unterdrückt um eine Totzone zu gewährleisten.

Bei "guter Luftqualität" leuchtet die grüne LED, das heißt der gemessene VOC Wert ist < 700 ppm.

Bei "schlechter Luftqualität" leuchtet die orange LED, der gemessene VOC Wert ist > 700 ppm.

Die Regelparameter sind Werksseitig konfiguriert, über MODBus ist jedoch eine Anpassung an die Applikation möglich.

#### **Funktion Temperaturregelung**

Die voreingestellte Temperatur von 21°C kann über das Potentiometer um +/- 3°K verändert werden.

Der PID- Regler gibt bei der gewählten Funktion "Heizen" bei unterschrittener Temperatur am Analog Ausgang (AO2 / 0 -10V) ein Signal aus, bis die gewünschte Temperatur erreicht ist und hält diese dann. Die Funktion der Luftqualitätssteuerung (AO1) wird bei Unterschreitung der eingestellten Min.-Temperatur von 18 °C gesperrt.

Steigt die gemessene Temperatur über die eingestellte Max.-Temperatur von 26 °C (+ Sommer DIN Anhebung), wird die Luftqualitätssteuerung zwangsweise auf 100 % (10V am Ausgang AO1) gestellt.

Die Regelparameter sind Werksseitig konfiguriert, über MODBus ist jedoch eine Anpassung an die jeweilige Konfiguration möglich. Siehe Punkt 5.6 und 5.7

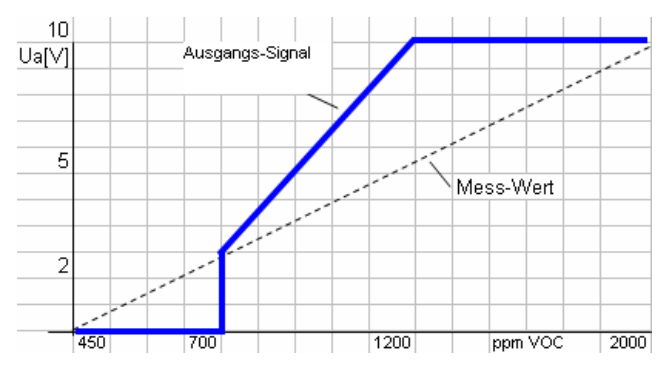

Abb. 3: Ausgangssignal VOC- Regelung Abb. 4: Ansicht Transmitter

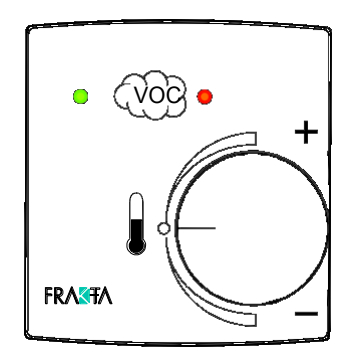

## **3 Montage**

### **3.1 Montagehinweise**

Bei der Festlegung der Montageorte sind folgende Faktoren zu beachten.

- Nicht neben Türen, Fenstern, Luft-Ein- und -Auslässen montieren.
- Freie Luftzuführung muss gewährleistet sein.
- Senkrechte Montage (Lufteinlass am Transmitter unten/oben).
- Direkte Sonneneinstrahlung vermeiden.
- Bei Temperaturmessung keine Wärmequellen in unmittelbarer Nähe.

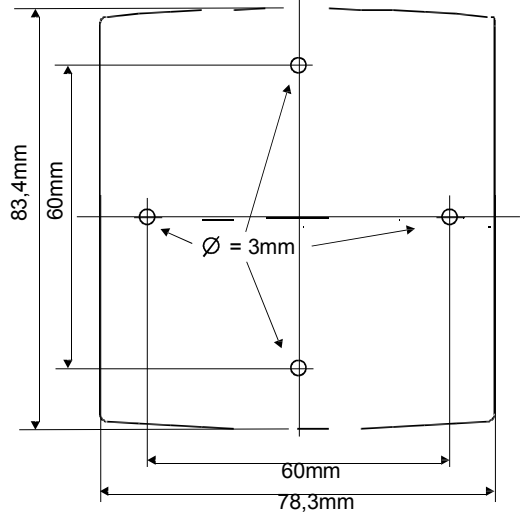

Abb. 5: Montage VOC Transmitter

Bei VOCS mit Netzteil UZB-2.1 Siehe auch Abb. 8 und 9

## **4 Elektrischer Anschluss**

Der Anschluss erfolgt über Schraubklemmen mit einem Querschnitt von 0,25 bis 1,5 mm<sup>2</sup>.

Der Anschluss der verschiedenen Applikationen ist in den Abb. 7 bis 11 dargestellt.

Bei MODBus-Verkabelung empfehlen wir, das Kabel Y(St)Y 2x2x0,8 LG in Linientopologie und ohne Stichleitungen zu verwenden. Zusätzlich sind alle Vorgaben gemäß RS-485 Feldbus-Kabelverlegung zu beachten.

 $S$ eite 7 FRAKTA

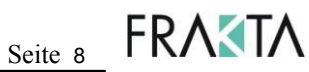

## **5 MODBus**

### **5.1 Allgemeine Beschreibung**

Das MODBus-Protokoll wurde für den Datenaustausch zwischen Informationsverarbeitungs-Systemen, speicherprogrammierbaren Steuerungen und anderen intelligenten Systemen entwickelt. Ein Leitrechner kommuniziert auf einer seriellen Datenverbindung nach der Spezifikation RS-485 mit maximal 247 angeschlossenen Geräten. Es gibt je Bus-Linie immer nur ein Gerät (Host, Master) welches das Telegrammgeschehen bestimmt. Die anderen Geräte (Clients, Slaves) reagieren nur auf Anfrage des Masters und dürfen niemals ohne Aufforderung durch den Master Daten auf den Bus senden.

Die Daten werden in Form von Telegrammen übertragen. Unter dem Protokoll MODBus gibt es zwei mögliche Formate, das ASCII und das RTU Format. Hier wird nur das RTU-Format benutzt und beschrieben.

Der RTU Telegrammaufbau enthält weder Kopfzeichen noch Endzeichen.

Anfang und Ende von Telegrammen werden durch Pausen erkannt.

Die Syntax ist wie folgt:

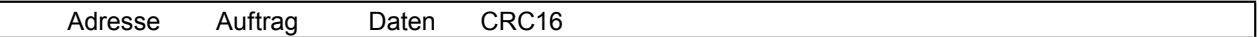

Die Daten werden binärkodiert übertragen.

Die Adresse und der Auftrag sind jeweils 1 Byte. Die Daten können bei der Anfrage vom Master z. B. Adresse, Auftrag, die Anfangsadresse und die Zahl der abzufragenden Daten enthalten.

Die Antwort vom Slave ist gleich aufgebaut. Die Daten können hier nach der Adresse und dem Auftrag z. B. die Anzahl der gesendeten Datenbytes und die Daten enthalten.

CRC16 ist ein 2 Bytes Blockparitätsprüfzeichen (Cyclical Redundancy Check = zyklische Blockprüfung).

Das Ende des Telegramms wird erkannt, wenn eine Übertragungspause von mindestens 2 Zeichen vorliegt.

Die Slaves reagieren auf gültige Anfragen innerhalb eines bestimmten Timeouts nach dem letzten empfangenen Zeichen mit der entsprechenden Antwort. Der Master erwartet dann den Beginn einer Antwort. Erfolgt diese nicht, kann der Master wieder den Bus belegen und neue Kommandos absetzen. Der Slave antwortet frühestens nach einer Pause von 3.5 Zeichen. Bei Übertragungsfehlern oder nicht ausführbaren Befehlen antwortet der Slave nicht oder mit einer Fehlerantwort (siehe Fehlerbehandlung).

#### **5.2 Physikalische Schnittstelle**

Für die Kommunikation zwischen Master und Slaves wird eine serielle Datenverbindung nach der Spezifikation RS-485 benutzt.

Die Einstellung der Schnittstelle ist:

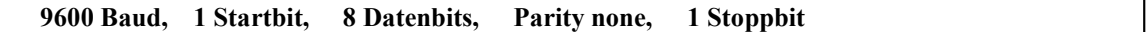

#### **5.3 Zeitverhalten**

#### **Sendetelegramm:**

Der Master kann einen Austausch starten. Der Master sendet ein Telegramm an einen Slave mit folgendem Inhalt:

- Adresse des Slaves
- vom Slave geforderte Funktion (Auftrag)
- Datenfeld (Variable je nach Auftrag)
- Kontrollzeichen

Der Slave beginnt nach jeder Pause von mehr als 3.5 Zeichen mit dem Einlesen eines Telegramms. Wenn das erste Zeichen die eigene Adresse oder die Adresse 0 (alle) ist, verarbeitet er das Telegramm. Wenn eine Übertragungspause von mindestens 2 Zeichen vorliegt, betrachtet er das Telegramm als beendet und prüft die CRC.

Wenn das Telegramm ohne Fehler ist, führt er die Funktion aus und setzt eine Antwort zusammen. GAIAQ02\_D\_0411

Seite 9 FRAKTA

#### **Antworttelegramm:**

- Adresse der Slaves
- Ausgeführte Funktion (Auftrag)
- Datenfeld (z.B. Datenlänge und Daten)
- Kontrollzeichen

Die Antwort wird frühestens nach einer Pause von 3.5 Zeichen nach dem Ende des Telegramms vom Master gesendet.

Bei einem Fehler wartet der Slave das Ende des Telegramms und die Dauer von 3.5 Zeichen ab und sendet dann ein Fehlertelegramm zurück.

Der Master wartet die Antwort der Slaves oder ein Timeout (siehe Tabelle) ab, bevor er einen neuen Austausch startet, so dass keine Komplikationen durch eine gegenseitige Übertragung auftreten können.

#### **Datenorganisation**

Die Geräte haben Eigenschaften und Zustände, die hier in allgemeiner Form als Objekte bezeichnet werden. Diese können gezielt als Bit- oder Byte-Bereiche vom Master abgefragt oder verändert werden.

Ein Eingangs-Objekt kann nur gelesen werden.

Ein Ausgangs-Objekt kann gelesen oder geschrieben werden.

#### **MODBus Funktionen**

Folgende Funktionen sind mit dem Kommunikationsprotokoll MODBus möglich:

- Die Hauptfunktionen, die den Datenaustausch gewährleisten.
- Die Zusatzfunktionen für die Kontrolle und Diagnose des Austausches.

Die nachfolgende Tabelle gibt die hier verwalteten Funktionen an.

Die Funktionen "Lesen" und "Schreiben" beziehen sich jeweils auf die Aktion des Masters.

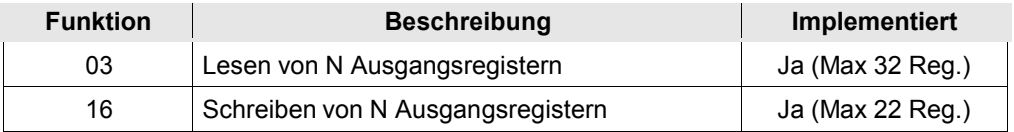

#### **5.4 MODBus Funktionsbeschreibung**

#### **Funktion 03: Lesen von N Ausgangsregistern.**

Diese Funktion ermöglicht das Lesen von Ausgangsregistern, das sind Register, die vom Master im Slave geschrieben oder gelesen werden können.

Diese Funktion ermöglicht das Lesen von Eingangsregistern, das sind Register, die vom Master nur gelesen werden können.

*Beispiel*: Lesen von N Registern; Funktion 3 Anfrage:

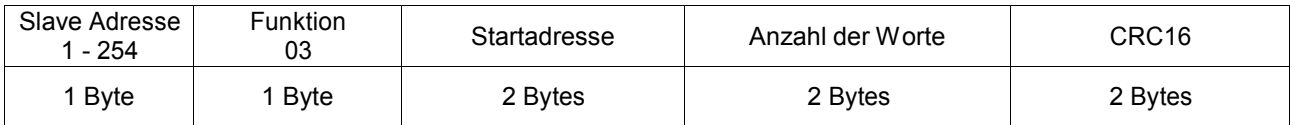

Antwort:

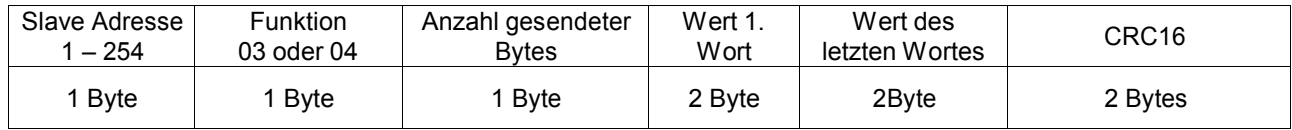

### **5.5 Fehlerbehandlung**

Wenn während des Empfangs ein Parity-, Framing, Overrun- oder CRC-Error auftritt, nimmt der Slave das Telegramm nicht an und antwortet nicht.

Wenn der Slave den an ihn adressierten Auftrag nicht ausführen kann, sendet er eine Fehlermeldung. Format einer Fehlermeldung:

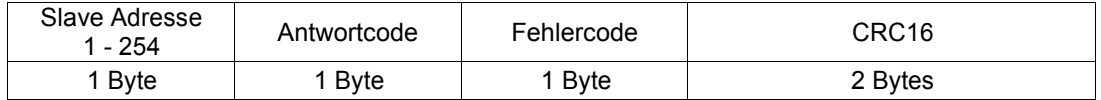

Antwortcode: Funktionscode des Auftrags + 0x80 (das höchstwertige Bit wird auf 1 gesetzt).

### **5.6 MODBus Registerbeschreibung**

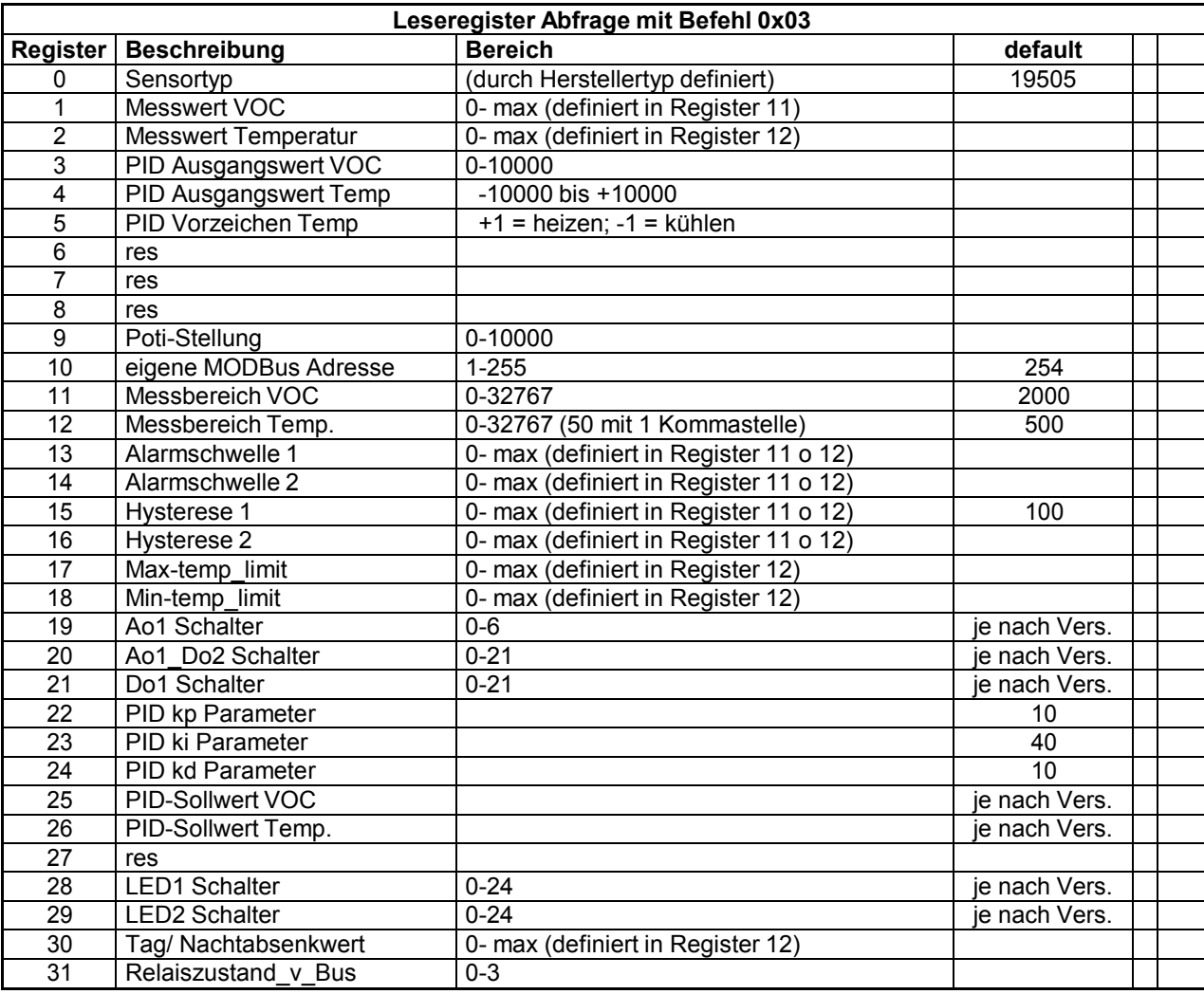

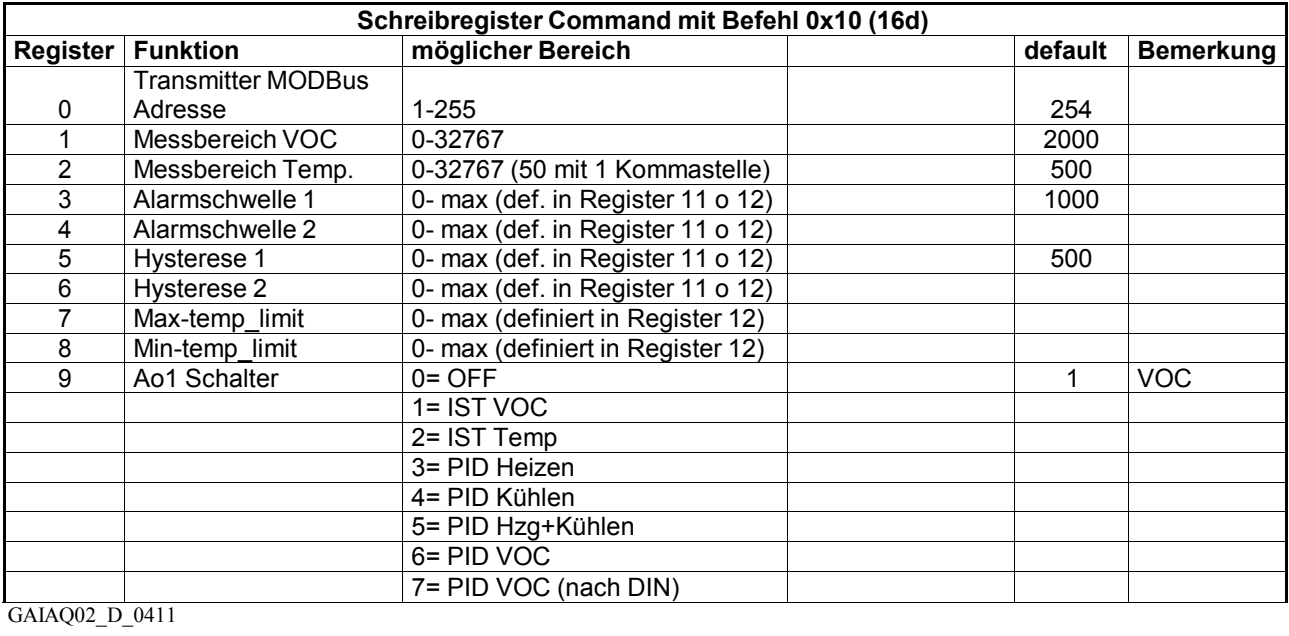

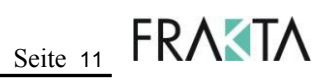

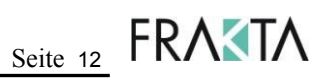

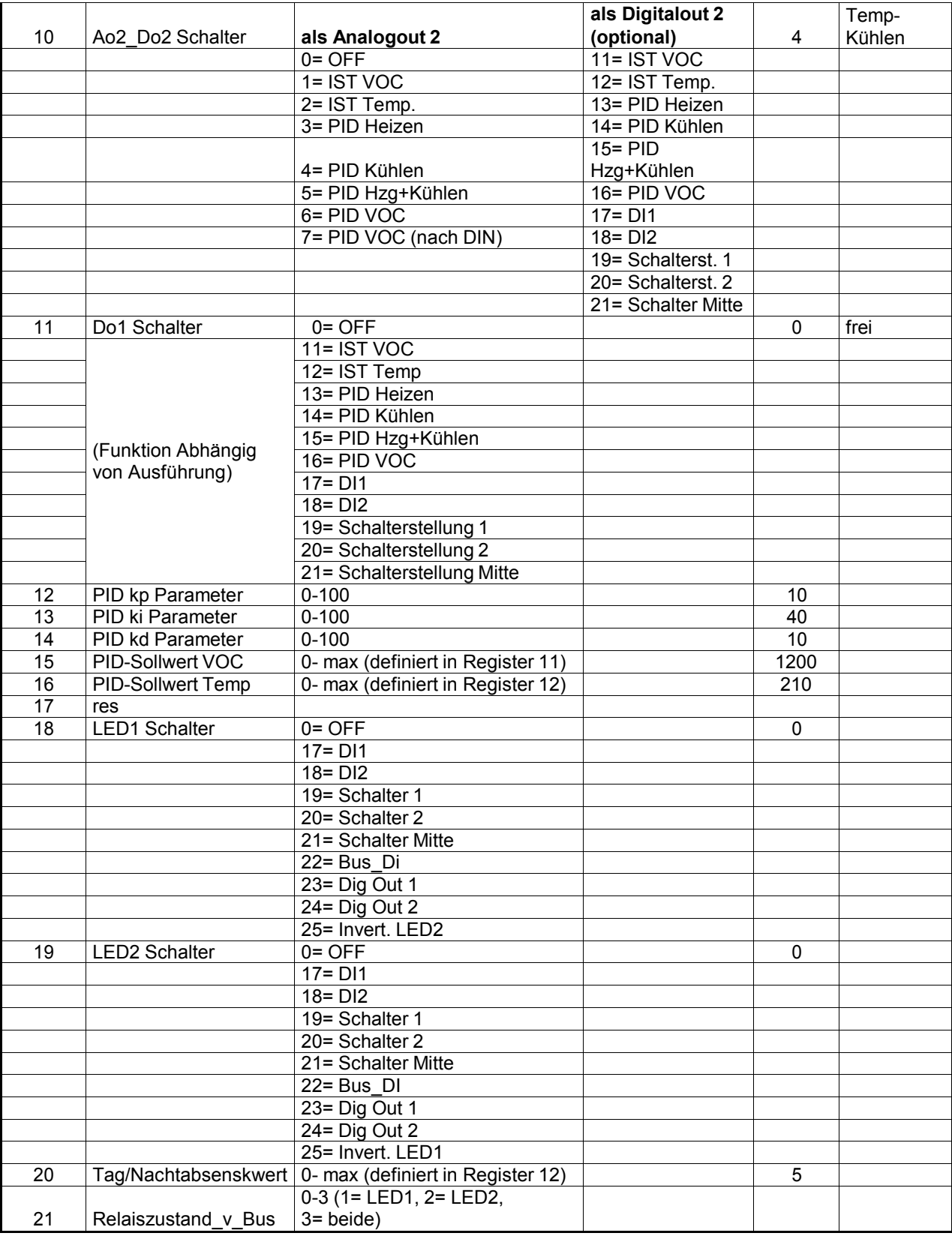

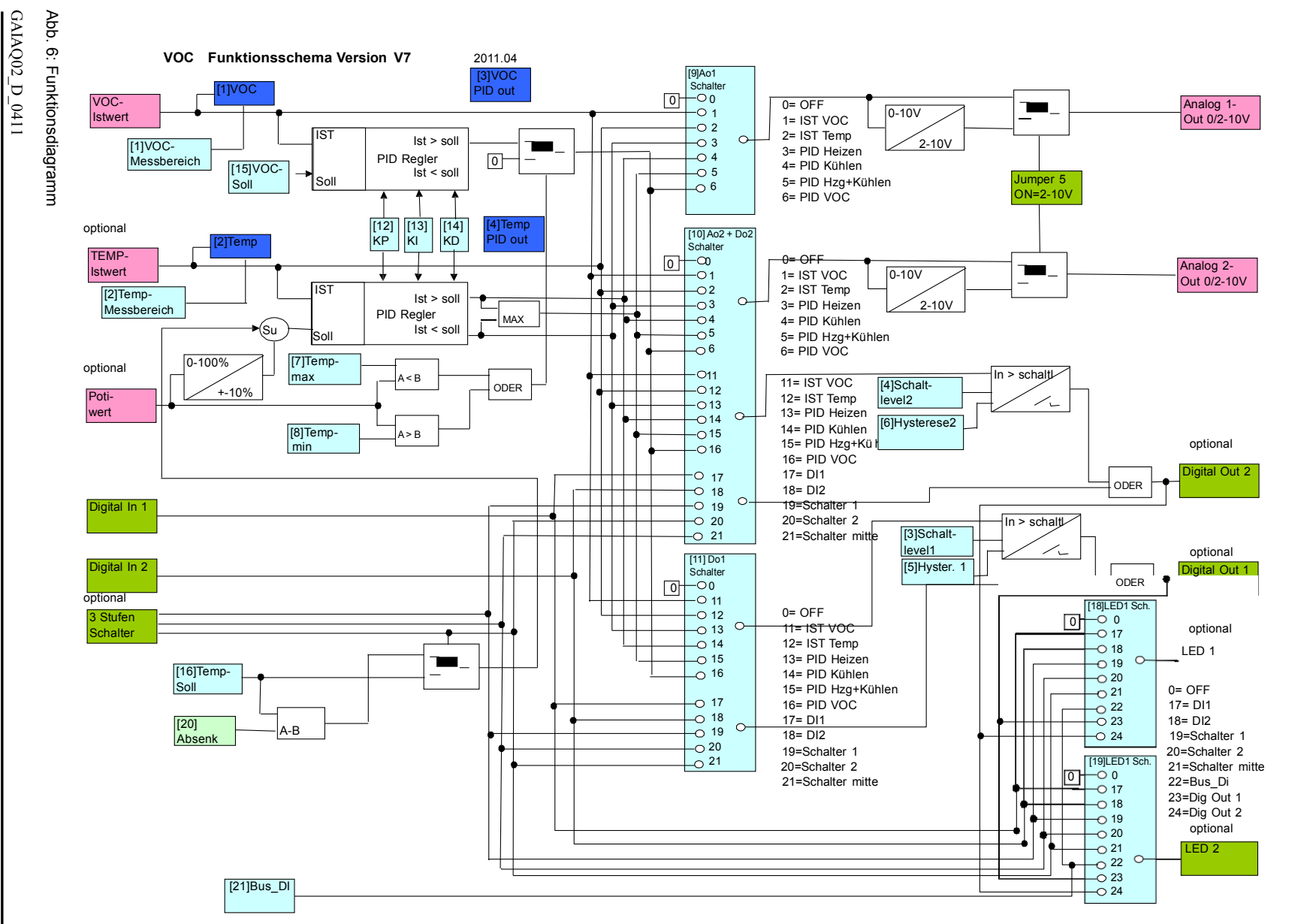

**5.7 MODBus MODBus Funktionsübersicht Funktionsübersicht**

**Gebrauchsanweisung** Gebrauchsanweisung-**VOC Transmitter Transmitter IAQ** 

Seite ج

Tel.: 0049(0)74526051991 Fax: 0049(0)74526051998 Germany FRAKTA- Vertriebs GmbH, Riedwiese 13/1, D 72229 Rohrdorf www:frakta.de

www.frakta.de

Technische Änderungen Made vorbehalten in

## **6 Inbetriebnahme**

Allgemein

- Überprüfen korrekter Montageort.
- Überprüfen der Betriebsspannung an den Klemmen 1 (+) und 2 (GND) bei X2.

Ausführung VOCS

- Überprüfen/Einstellen der Schaltschwelle am internen Potentiometer
- Überprüfen Ansteuerung Lüfter durch Absenken der Schaltschwelle auf 450 ppm am Potentiometer

Ausführung VOCT MOD

- Überprüfen der Ausgangsspannung 0 10 V VOC Signal: X2, Klemmen 4 (Signal) und 2 (GND) Temperatur Signal: X2, Klemmen 3 (Signal) und 2 (GND)
- Adressieren in der Betriebsart MODBus (Siehe unter Punkt 5, MODBus)
- Überprüfen VOC Messwert am Leseregister 01, Temp. Messwert am Leseregister 02.

Ausführung VOCTP

- Überprüfen der Ausgangsspannung 0 10 V VOC- Regelsignal: X2, Klemmen 4 (Signal) und 2 (GND) Temperatur- Regelsignal: X2, Klemmen 3 (Signal) und 2 (GND)
- Überprüfen/ Anpassen der Regelparameter. Siehe Lese-Schreibregister

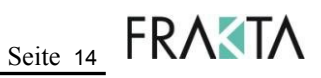

## **7 Technische Daten**

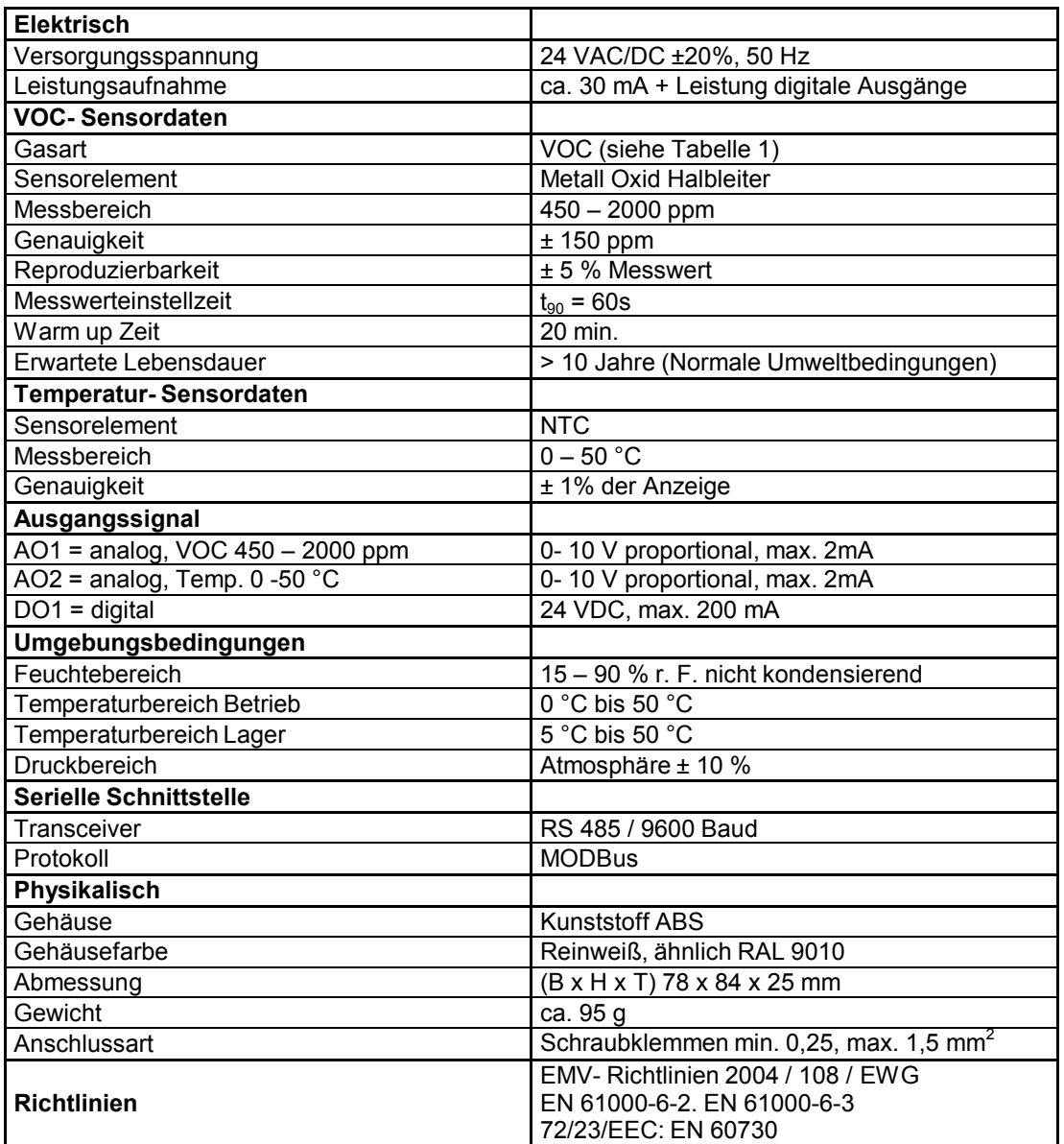

#### Technische Daten Netzteil UZB-2.1

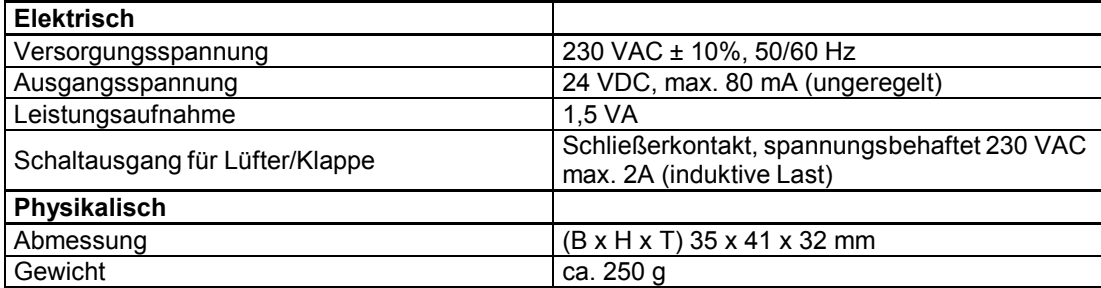

Seite 16 FRAKTA

### **8 Abbildungen**

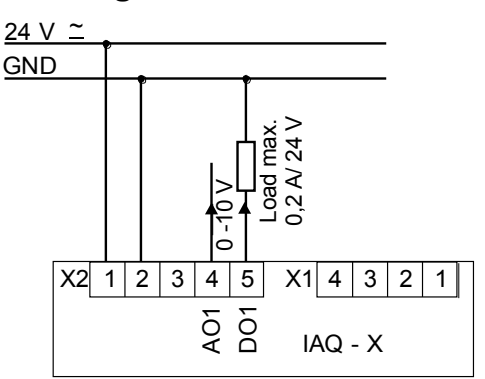

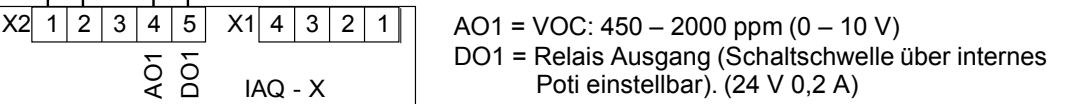

Abb. 7: Elektrischer Anschluss VOCS

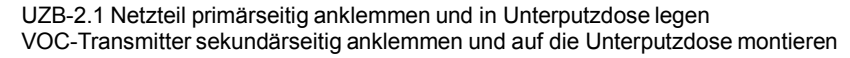

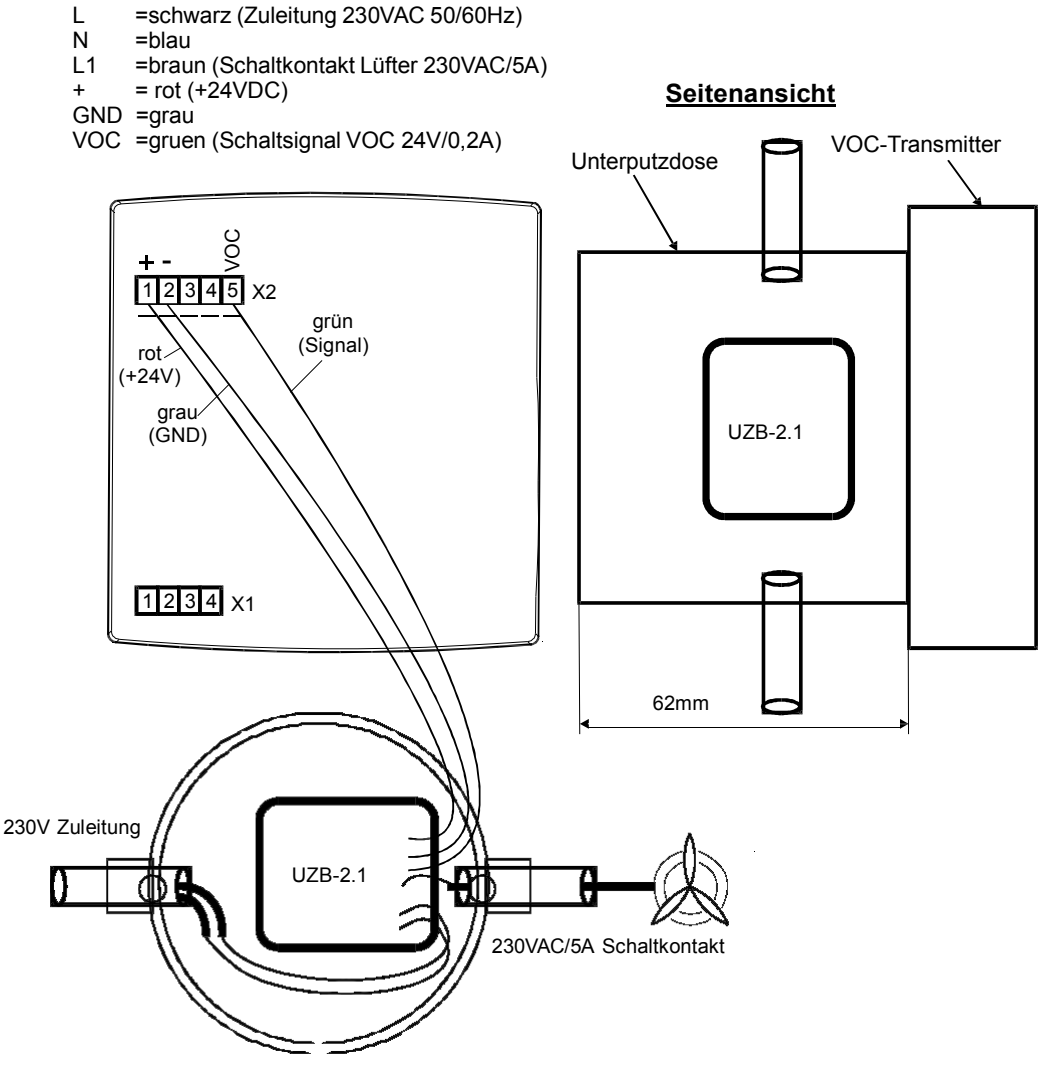

Abb. 8: Montage/Anschluss VOCS mit Netzteil UZB-2.1

GAIAQ02\_D\_0411

Seite 17 FRAKTA

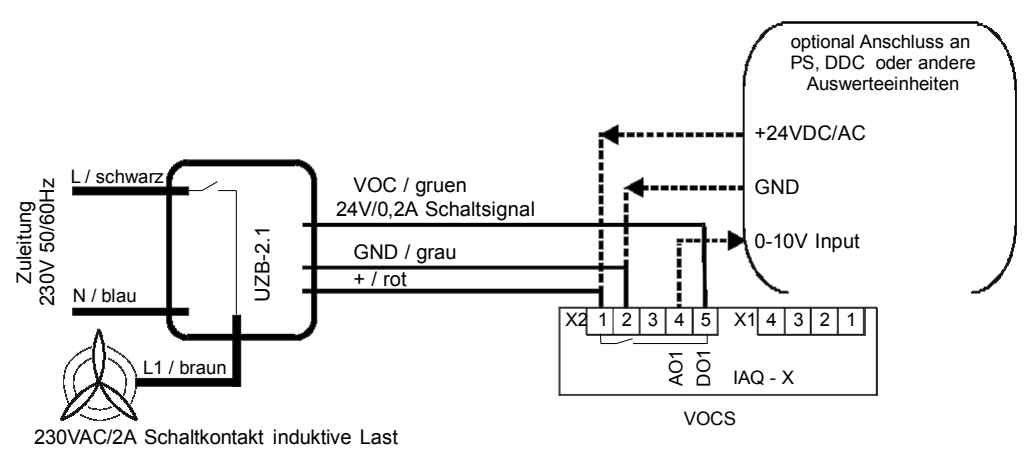

AO1 = VOC: 450-2000ppm (0-10V) optional: Anschluss an SPS, DDC... DO1 = Relais Output (Relais Schaltschwelle über internes Poti einstellbar)

Abb. 9: Elektrischer Anschluss VOCS mit Netzteil UZB-2.1l

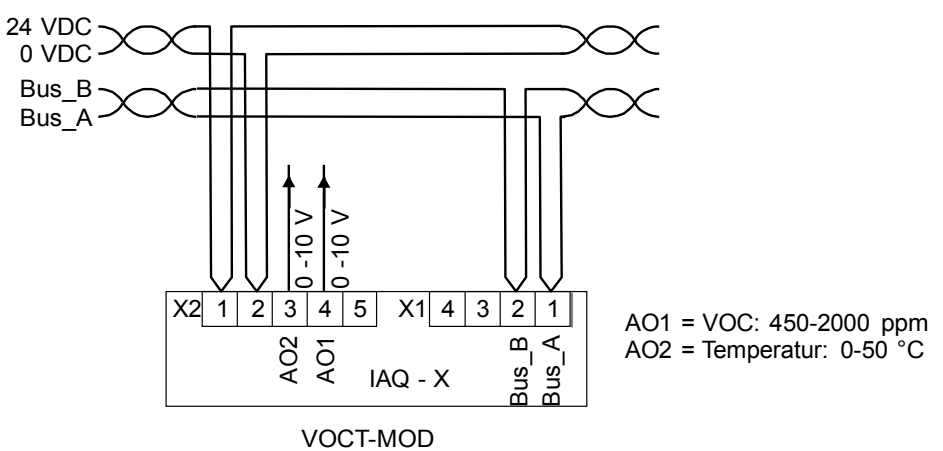

Abb. 10: Elektrischer Anschluss VOCT-MOD

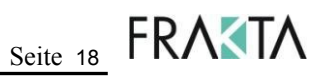

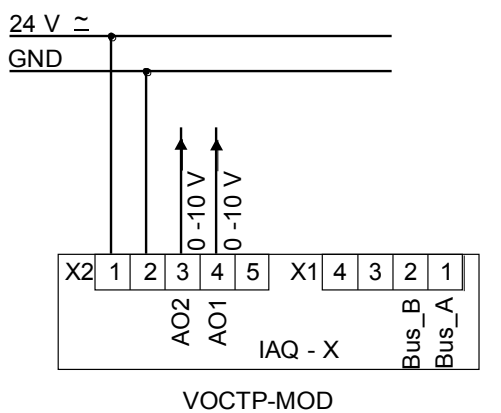

AO1 = VOC: Regelsignal Luftqualität AO2 = Temperatur: Regelsignal Heizen/Kühlen

Abb. 11: Elektrischer Anschluss VOCTP

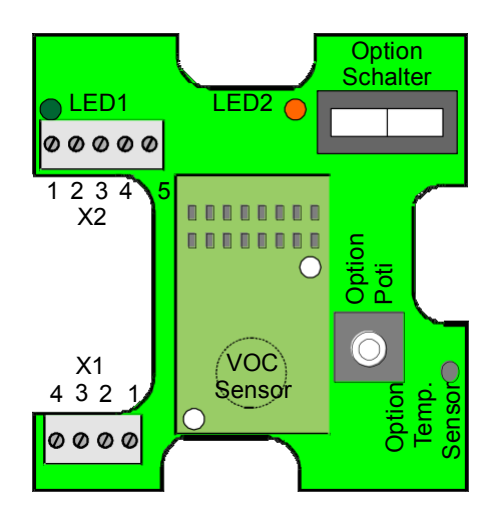

Abb. 12: Platine

#### GAIAQ02\_D\_0411

Seite 19 FRAKTA

## **9 Anmerkung und Allgemeine Informationen**

Für die Installation des Gerätes und den Betrieb ist unbedingt die Gebrauchsanweisung zu lesen. Der VOC-Transmitter muss innerhalb der bestimmungsgemäßen Anwendung benutzt werden. Die entsprechenden Betriebs- und Unterhaltsanweisungen müssen befolgt werden.

Aufgrund andauernder Erzeugnisweiterentwicklung behält sich der Hersteller das Recht vor, Spezifikationen ohne Ankündigung zu verändern. Die hierin enthaltenen Daten wurden mit größter Sorgfalt erstellt. Allerdings wird keine Garantie oder Gewährleistung der Genauigkeit dieser Daten übernommen.

#### **9.1 Verantwortung Installateur**

Es liegt in der Verantwortung des Installateurs, dass der VOC-Transmitter in Einhaltung aller nationalen und lokalen Richtlinien eingesetzt wird. Die Installation sollte nur von geschulten Installations- Technikern unter Berücksichtigung der aktuellen Sicherheitsverfahren für Kontrollinstallationen realisiert werden. Es ist notwendig allen Anweisungen sowie der Anwenderdokumentation Folge zu leisten.

#### **Achtung:**

**Achtung:**

- Die elektrischen Anschlüsse des Gerätes müssen entsprechend der gesetzlichen Bestimmungen hergestellt werden. Um Personenschäden bzw. eine Beschädigung der Ausrüstung oder sonstigen Sachschäden zu vermeiden, trennen Sie vor jeglichem Eingriff an der elektrischen Verdrahtung stets die Stromversorgung
	- Zur Vermeidung von Personen- und Sachschäden darf das Gerät nur bestimmungsgemäß verwendet werden.
		- Die im Gerät verwendeten integrierten Schaltkreise reagieren auf elektrostatische Entladungen.

Bitte ergreifen Sie entsprechende Vorsichtsmassnahmen.

### **9.2 Wartung**

Es wird empfohlen, den VOC-Transmitter einer regelmäßigen Prüfung zu unterziehen. Leistungsabweichungen können basiert auf regelmäßiger Prüfung festgestellt werden. Wartung und Teileersatz können im Feld von einem qualifizierten Techniker mit den entsprechenden Werkzeugen realisiert werden. Alternativ kann der VOC-Transmitter für Dienstleistungen an den Hersteller zurückgesandt werden.

#### **9.3 Beschränkte Garantie**

Der Hersteller übernimmt die gesetzliche Garantie, vom Datum der Sendung an, auf Defekte in Material oder Verarbeitung. Sollte ein Defekt in Material oder Verarbeitung während der Garantiezeit vorkommen, wird der Hersteller die Einheit nach eigenem Ermessen reparieren oder umtauschen. Diese Garantie bezieht sich nicht auf Einheiten, die verändert wurden, nach Reparaturversuchen oder die unabsichtlich oder absichtlich beschädigt wurden. Die Garantie bezieht sich auch nicht auf Einheiten, in denen das Sensorelement vergiftet wurde. Die obige Garantie gilt anstelle aller anderen ausdrücklichen Garantien, Verpflichtungen oder Haftung. Diese Garantie betrifft nur die VOC-Transmitter. Der Hersteller haftet nicht für Folgeschäden entstehend aus dem Bezug oder der Verwendung der VOC-Transmitter.

### **10 Gerät entsorgen**

Seit August 2005 gelten EU-weite Vorschriften zur Entsorgung von Elektro- und Elektronikgeräten, die in der EU Richtlinie 2002/96/EG und nationalen Gesetzen festgelegt sind und dieses Gerät betreffen.

Für private Haushalte werden spezielle Sammel- und Recycling-Möglichkeiten für Elektro- und Elektronikgeräte eingerichtet. Da dieses Gerät nicht für die Nutzung in privaten Haushalten registriert ist, darf es jedoch nicht über solche Wege entsorgt werden. Es kann zu seiner Entsorgung an ihre nationale Vertriebsorganisation zurück gesandt werden, zu der Sie bei Fragen zur Entsorgung gerne Kontakt aufnehmen können.